### i219 Software Design Methodology 1. Overview of software design methodology

Kazuhiro Ogata (JAIST)

## Outline of lecture • Activities involved in software development • Unified Modeling Language (UML) for specifying requirements/designs • Java for implementing designs (writing programs for designs) • Java Path Finder (JPF) for model checking Java multithreaded programs • Outline of design & implementation of a simple calculator 2

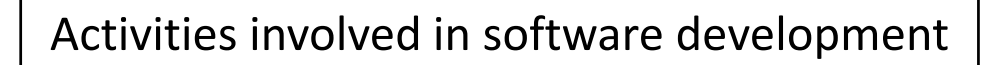

3

- Domain description and/or analysis
- Requirements specification and/or analysis
- Software design specification and/or analysis
- Implementation (programming)
- Analysis (testing, model checking, etc.) of programs
- Deployment
- Maintenance (or evolution)

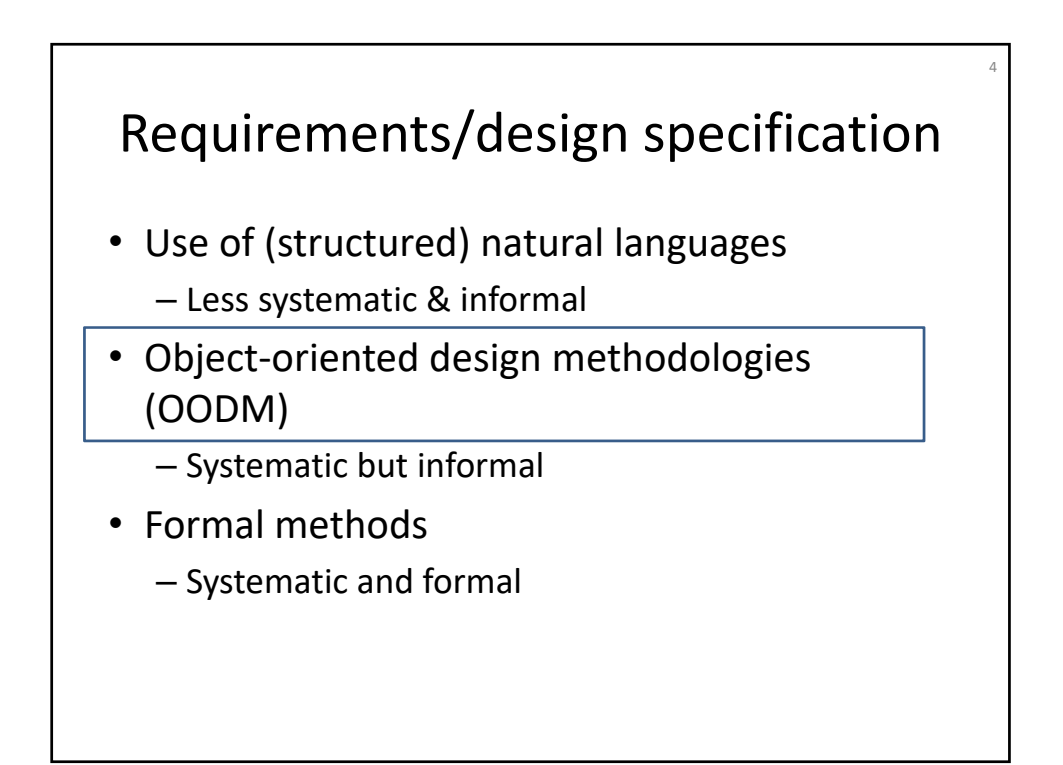

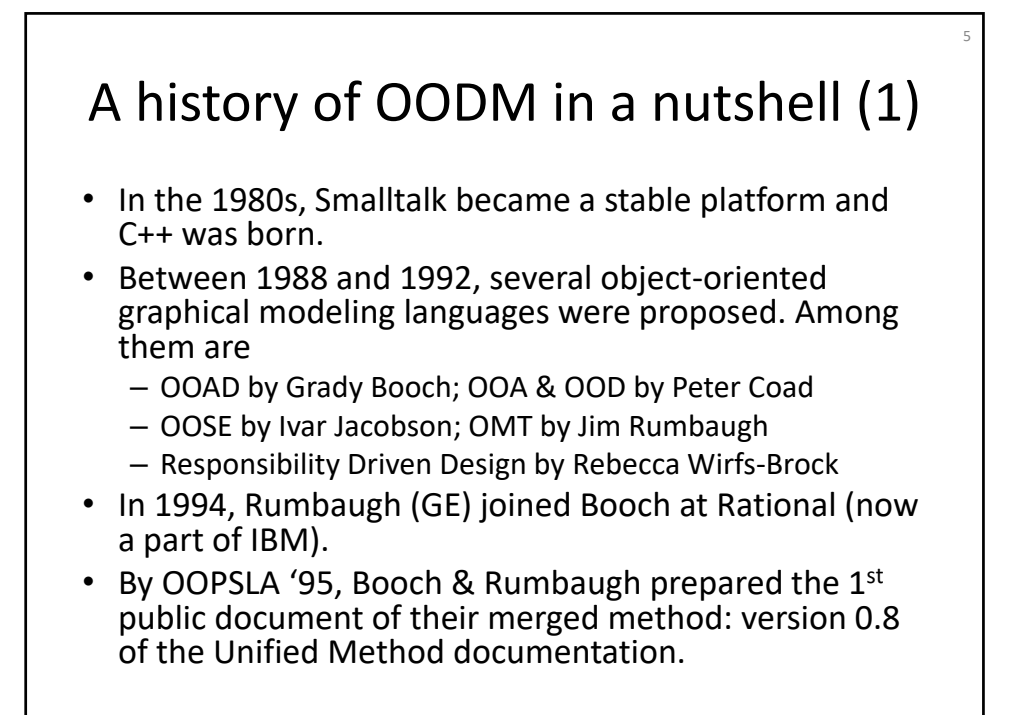

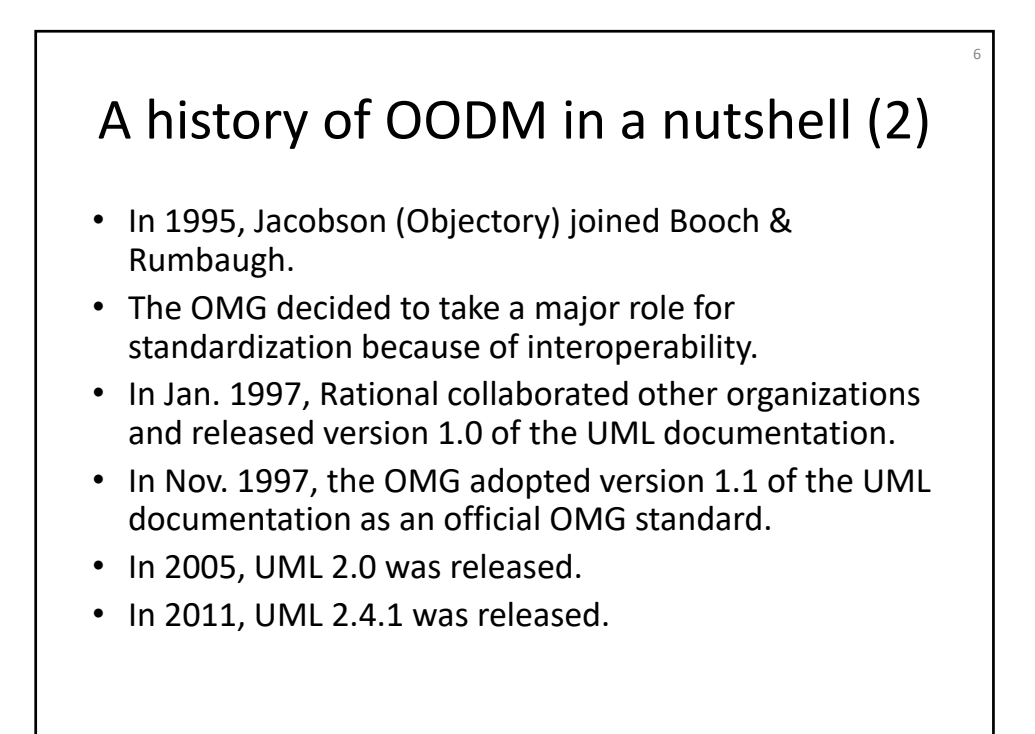

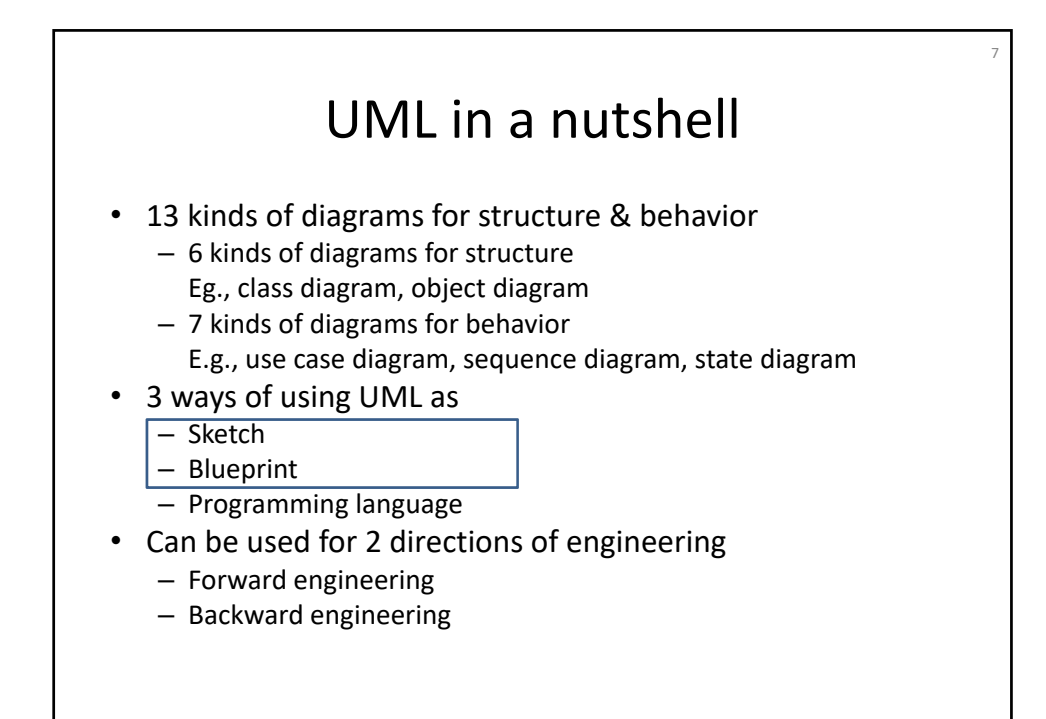

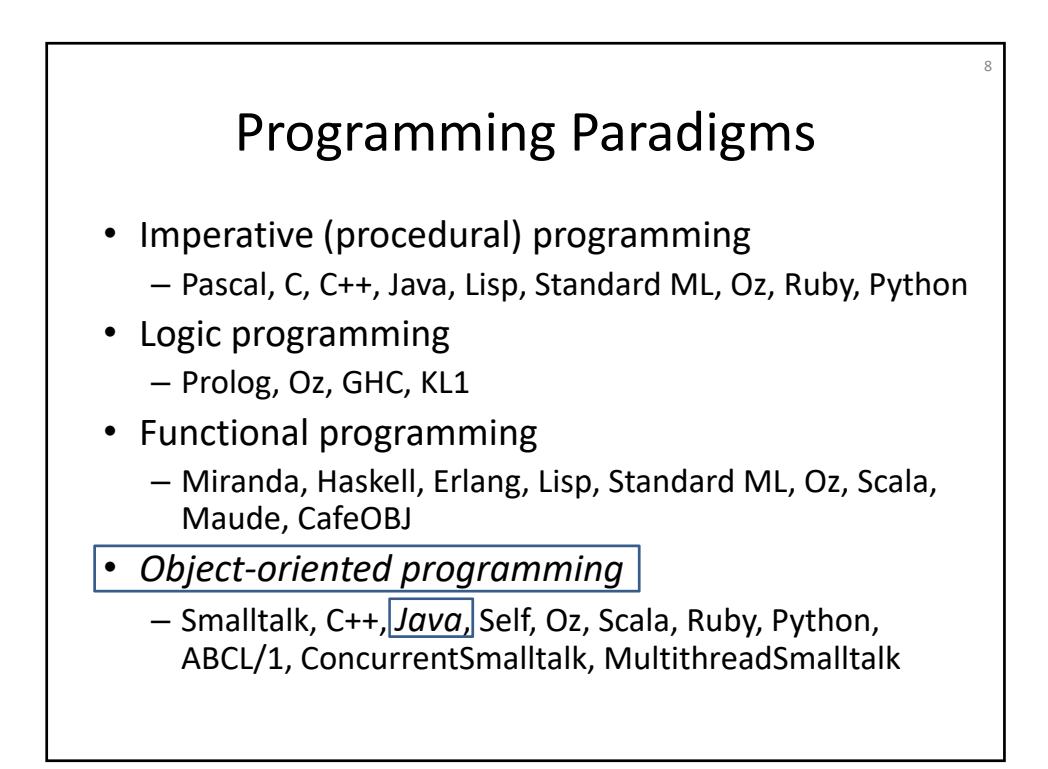

### Java in a nutshell

9

- An object-oriented programming language Designed (developed) by James Gosling at Sun Microsystems (merged into Oracle Corporation) at 1995
- Inherited many concepts & technologies from Smalltalk
	- bytecode, virtual machine, garbage collection
	- multi‐threads, dynamic (just‐in‐time) compilation
	- classes, inheritance, reflection, …
- Some differences from Smalltalk
	- statically typed, primitive data types such as int (values of such types such as 3 and 4 are not objects), …

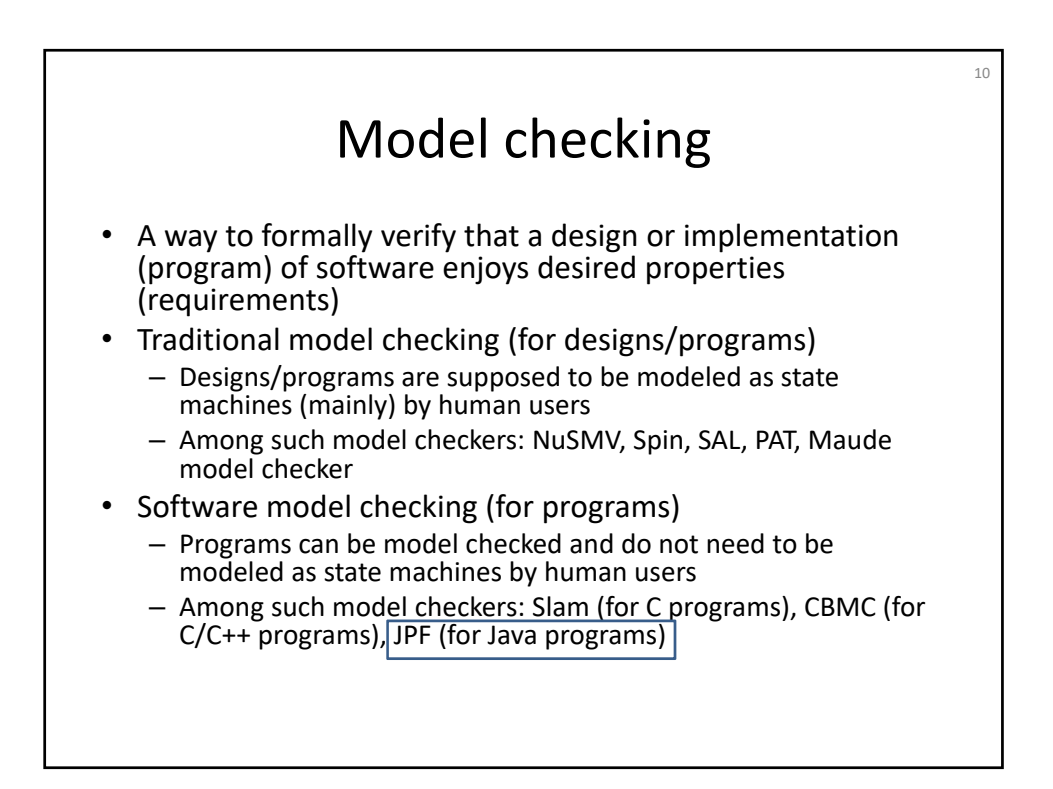

# Java Path Finder (JPF) in a nutshell

11

12

- A software model checker for Java programs developed at NASA Ames Research Center
- Originated from Klaus Havelund in 1999; initially implemented as a Java‐to‐Promela translator (with Spin as a model checker); currently JPF has its own virtual machine implemented in Java
- Not only a software model checker but also can do many others for Java programs; hence called the Swiss army knife for Java verification

### Outline of design & implementation of a simple calculator

- Requirements in use cases
- A use case diagram
- A sequence diagram
- A class diagram
- An object diagram
- A piece of Java code
- Use of the calculator

### Requirements in use cases (1)

#### **Calculate Expression**

Main Success Scenario:

- 1. User inputs an expression
- 2. System calculates the expression
- 3. System displays the result

#### Extensions:

- 2a: The input has a syntax error .1: System displays this
- 3a: Division‐by‐zero occurs
- .1: System displays this

#### **Show Usage**

Main Success Scenario:

1. User inputs the help command

13

2. System displays the usage

#### **Quit**

Main Success Scenario:

- 1. User inputs the quit command
- 2. System quits

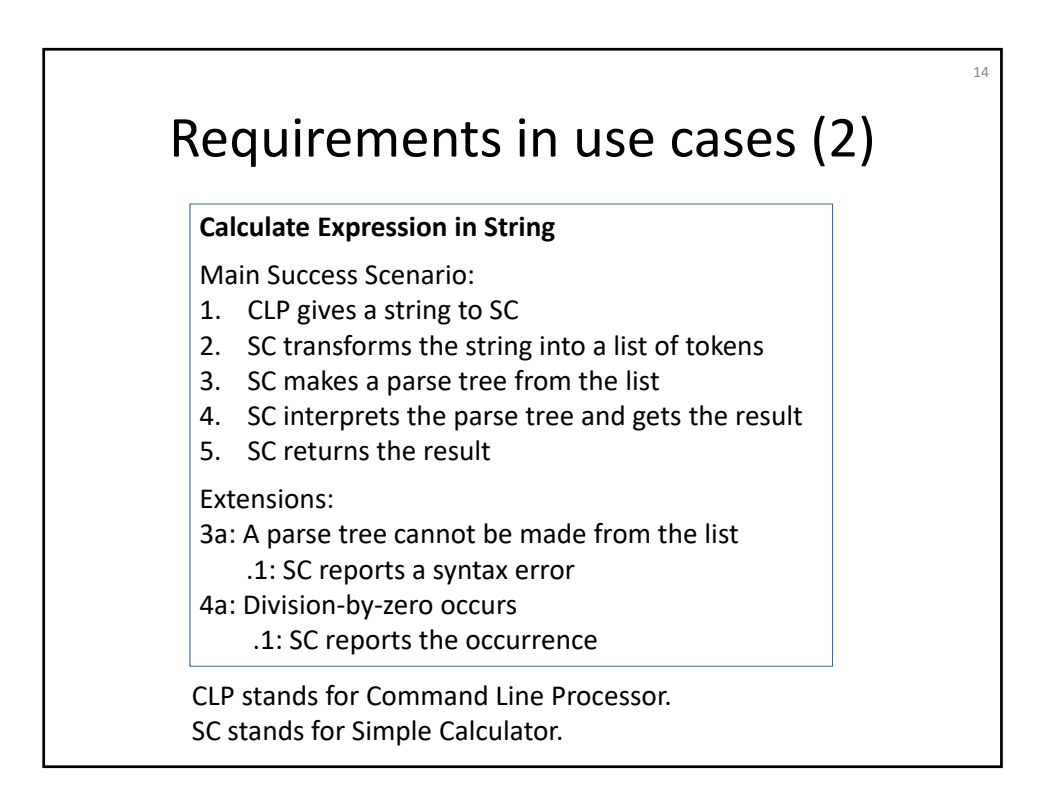

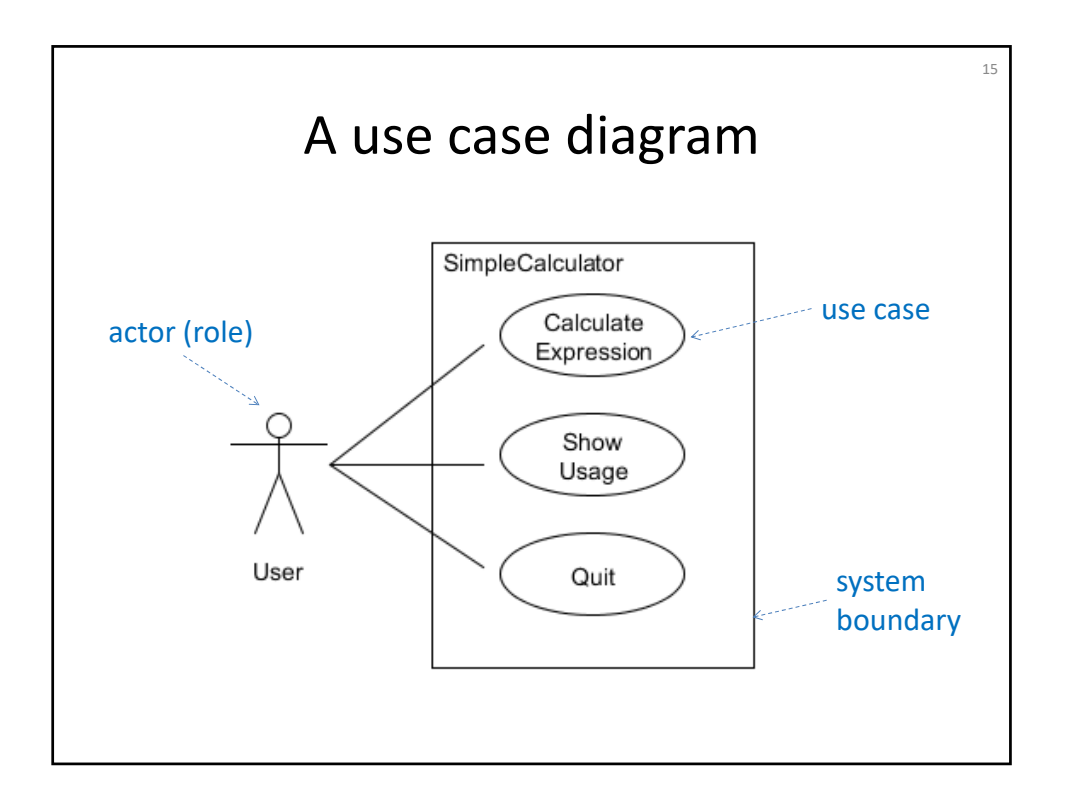

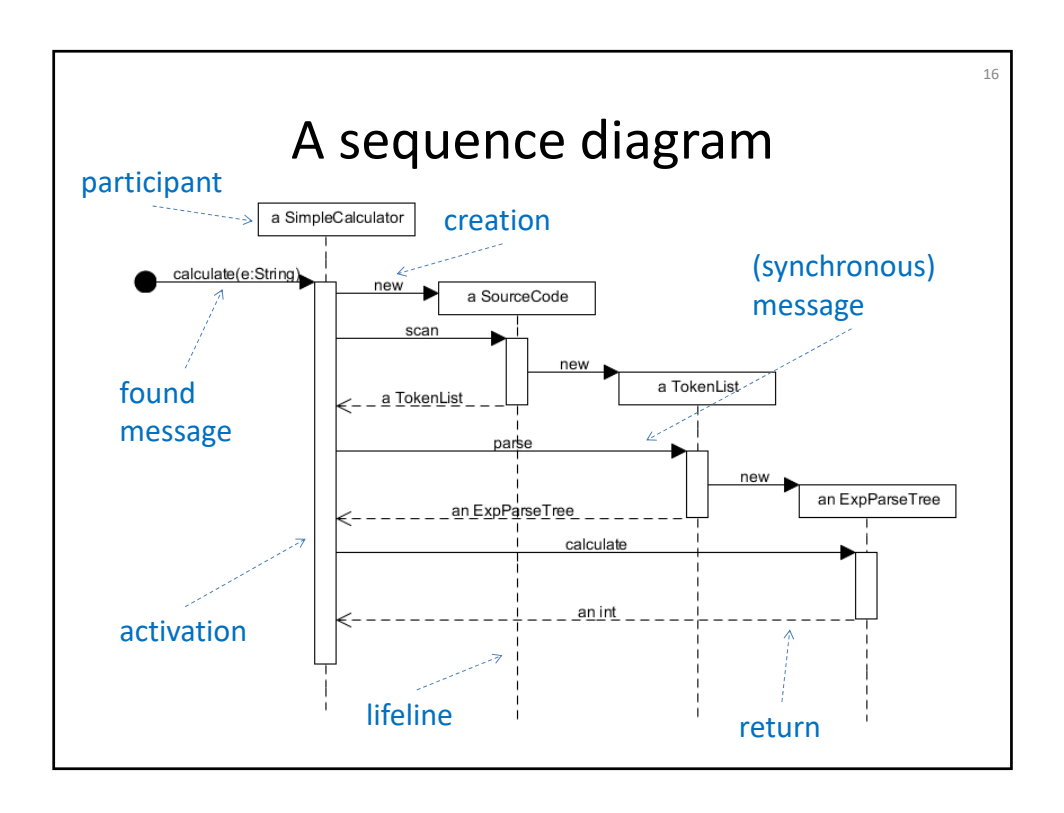

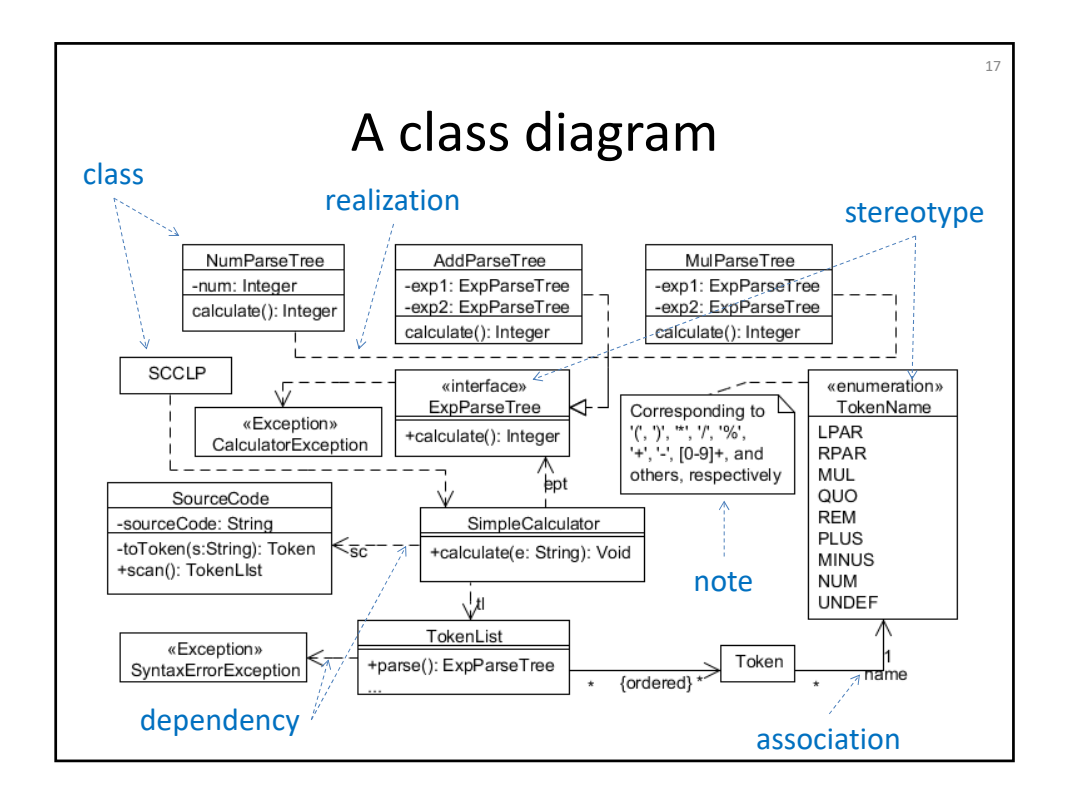

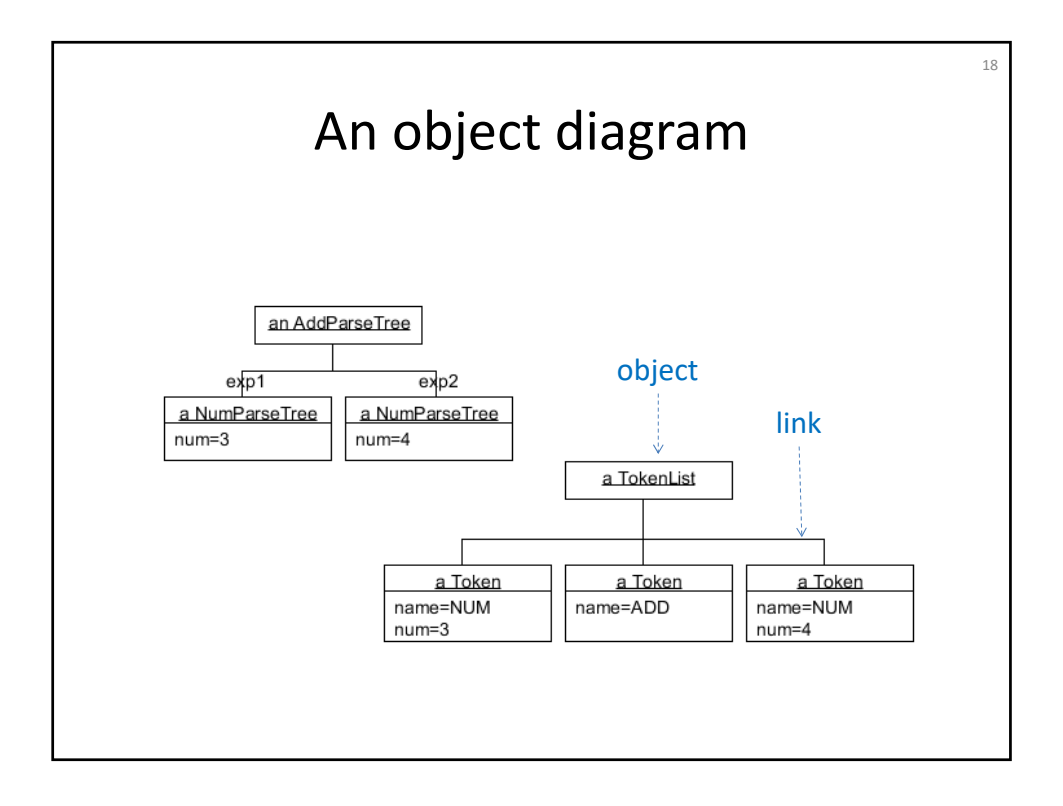

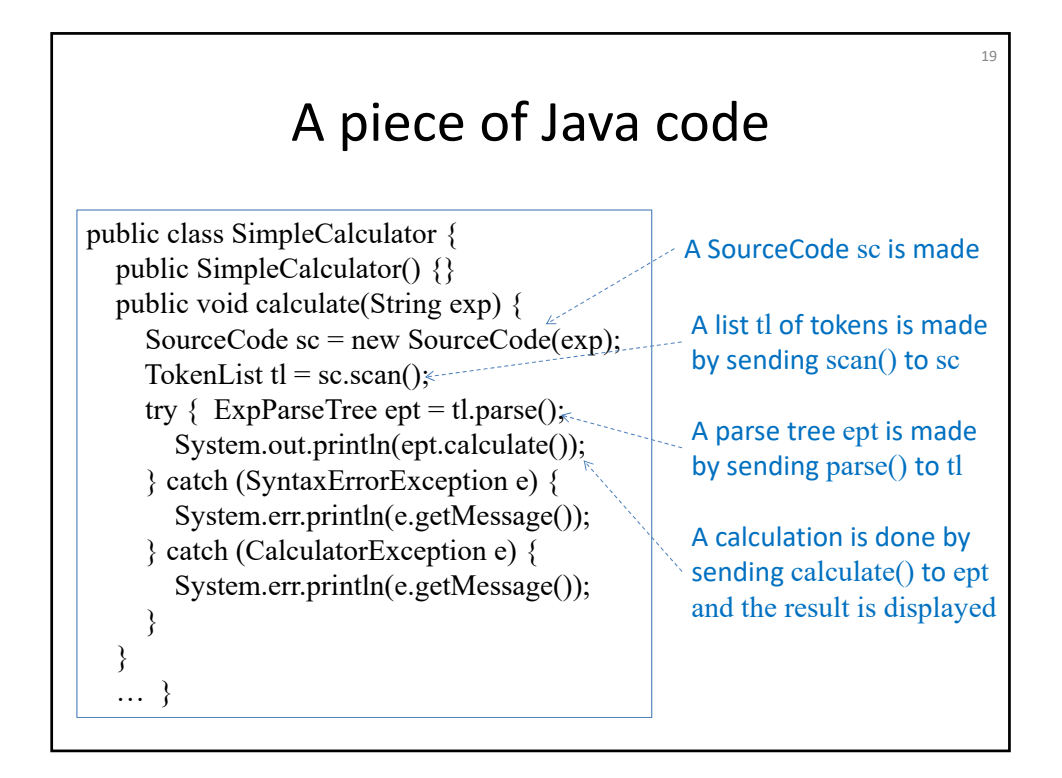

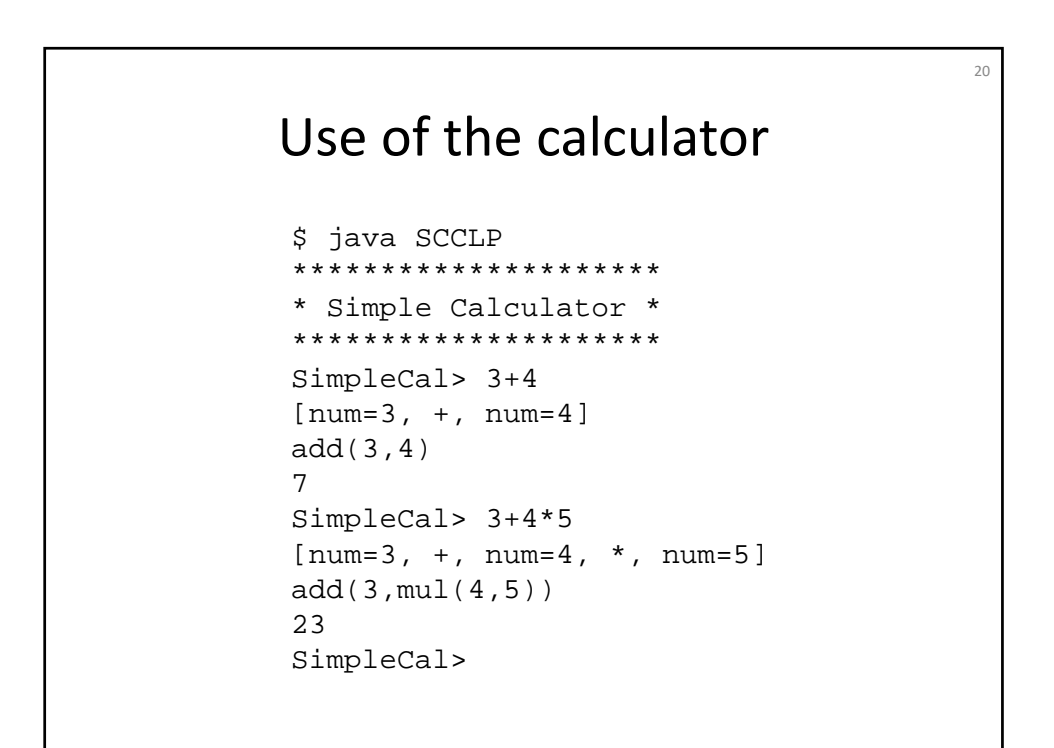

### Summary

21

- Activities involved in software development
- UML for specifying requirements/designs
- Java for implementing designs (writing programs for designs)
- JPF for model checking Java programs
- Outline of design & implementation of a simple calculator